## **SCHRAETS\_MLL\_TARGETS\_DN**

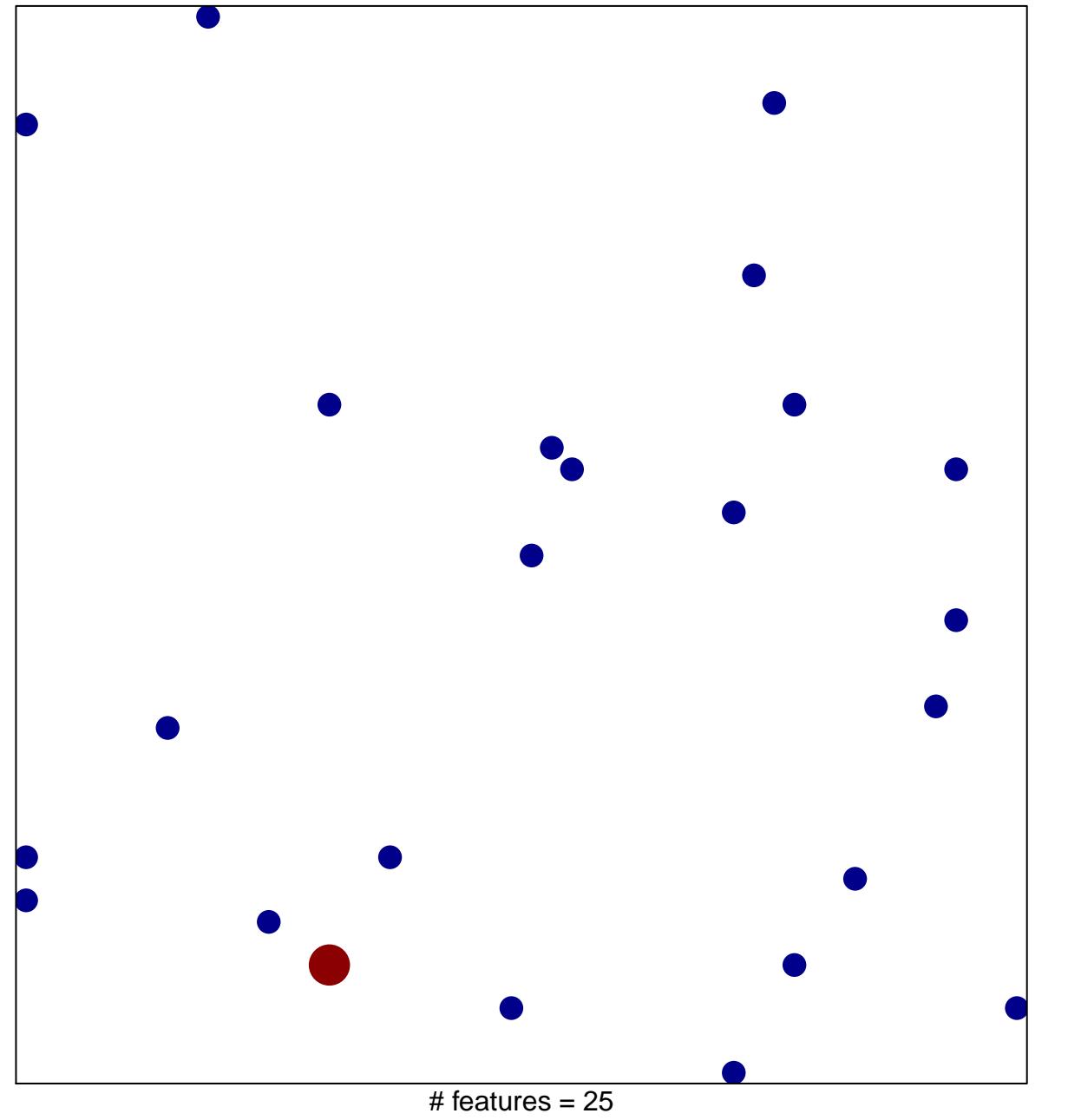

1

2

chi–square  $p = 0.83$ 

## **SCHRAETS\_MLL\_TARGETS\_DN**

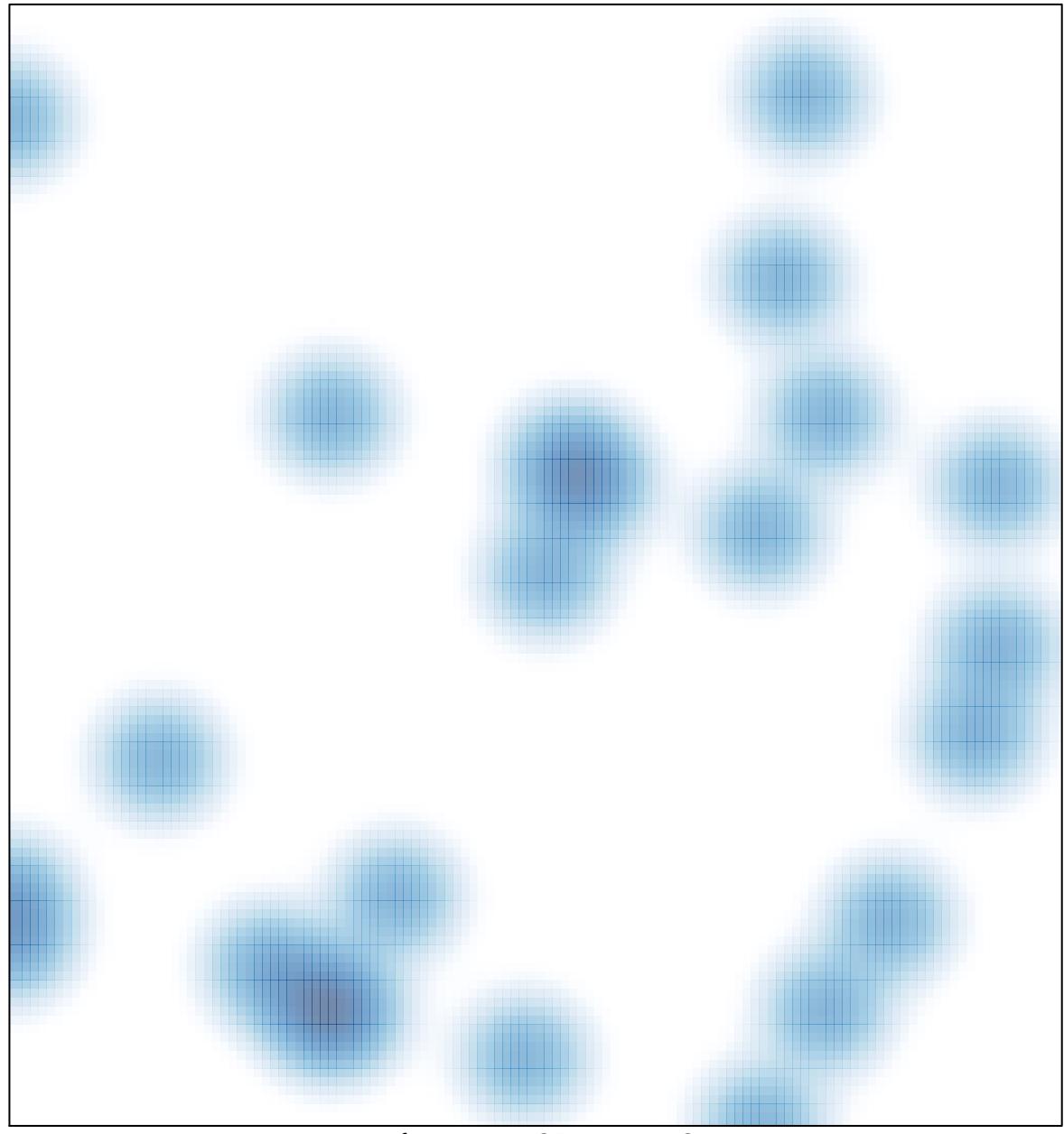

# features =  $25$ , max =  $2$